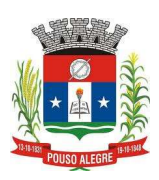

CÂMARA MUNICIPAL DE POUSO ALEGRE

## Estado de Minas Gerais

# MANUAL DE PREENCHIMENTO: PLANILHA DE CUSTOS E FORMAÇÃO DE PREÇOS

(OS CAMPOS A SEREM PREENCHIDOS NA PLANILHA ESTÃO NA COR LARANJA)

## 1. PREENCHER CAMPOS INICIAIS

- a. Razão Social
- b. CNPJ
- c. Pregão n° (caso seja o caso de planilha para participação em licitação)
- d. Data

## 2. DISCRIMINAÇÃO DOS SERVIÇOS

- a. Preencher data da proposta
- b. Município/ UF da empresa
- c. Ano do acordo, convenção ou sentença normativa em dissídio coletivo
- d. Número do registro do acordo ou convenção coletiva

### 3. IDENTIFICAÇÃO DO SERVIÇO

a. Em "quantidade a contratar" informar o número de postos para o tipo de serviço.

## - OBSERVAÇÕES:

- Para cada posto deverá ser preenchida uma planilha diferente;

- No caso de o objeto ter previsão de contratação para as funções de ENCARREGADO (ou outra que exija remuneração diferenciada para a função) deverá ser preenchida uma planilha à parte, tendo em vista que a remuneração para tal função é diferente dos demais postos.

## 4. DADOS COMPLEMENTARES PARA CUSTOS REFERENTES À MÃO DE OBRA

- a. Informar qual o salário da categoria segundo Convenção Coletiva da região
- b. Preencher demais campos (categoria profissional e data-base da categoria)

### 5. MÓDULO 1 - Composição da remuneração

- a. Preencher salário base da categoria;
- b. Se houver algum tipo de adicional, deve ser especificado e informado o respectivo valor.

## - OBSERVAÇÃO:

- As horas extras e o adicional noturno não são preenchidos nesta parte da planilha, já que são estimativas e serão pagas pela contratante conforme uso. As estimativas estão apresentadas ao final da planilha.

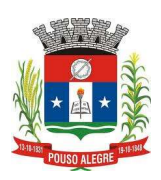

# CÂMARA MUNICIPAL DE POUSO ALEGRE Estado de Minas Gerais

## 6. MÓDULO 2

a. O percentual de FAP e RAT podem ser alterados dependendo da atividade da empresa. Neste caso a empresa deverá comprovar qual o valor constante na GFIP.

### 7. MÓDULO 3 – Benefícios mensais e diários

- a. Devem ser preenchidos todos os benefícios que geram custo para empresa com relação aos benefícios dos funcionários. A empresa deve observar no mínimo o constante nas legislações vigentes e Convenção Coletiva de Trabalho.
- b. No item que trata de "Desconto Legal sobre Transporte" deve ser informado o valor negativo, pois se trata de um desconto efetuado pela empresa constante no holerite dos funcionários. O mesmo vale para o desconto sobre auxílio alimentação.

### 8. MÓDULO 4 - Insumos diversos

- a. Informar os insumos utilizados para a prestação do serviço, considerando a duração do contrato.
- b. Importante observar que o termo de referência/ contrato exige que o controle de ponto seja eletrônico ou semelhante. Logo, a contratada deve observar os custos com equipamentos e demais acessórios para sua instalação.

### 9. MÓDULO 5 – Bonificação e outras despesas

a. Informar em percentual os itens indicados na planilha.

### 10. PREVISÃO DE ADICIONAL NOTURNO E HORAS EXTRAS

a. Os percentuais de horas extras e horas extras noturnas devem ser alterados apenas no caso de estarem diferentes do percentual previsto na Convenção Coletiva da Categoria.

### 11. QUADRO RESUMO DO VALOR MENSAL DO SERVIÇO

- a. Preencher o "item" do termo de referência a que a planilha se refere.
- b. Preencher descrição. Ex: Serviços de Limpeza, serviços de recepção, serviços de encarregado, outros.
- c. Informar a quantidade de funcionários para o serviço.

### 12. PREENCHER DADOS DA PLANLHA RESUMO

São informações da empresa que está oferecendo a cotação.